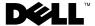

## **Dell™ Failover Clusters Important** Information – Using EMC® PowerPath<sup>®</sup> in a Dell PowerEdge™ **Cluster Configuration**

EMC PowerPath enhances SAN performance and availability with automatic I/O load balancing and path failover features. In a Dell PowerEdge Cluster, PowerPath requires a unique host ID for each cluster host to reserve the shared disks. This unique host ID is set to the largest numerical MAC address found in the host during installation and is saved in the Microsoft® Windows® registry.

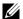

**NOTE:** Ensure that the network interface card (NIC) driver is loaded when PowerPath is installed in a cluster environment. You must follow the installation process in the order specified in the following documents:

- Dell/EMC CX4-series iSCSI Storage Arrays With Microsoft Windows Server® Failover Clusters Hardware Installation and Troubleshooting Guide.
- Dell Failover Clusters With Microsoft Windows Server 2003 Software Installation and Troubleshooting Guide.
- Dell Failover Clusters With Microsoft Windows Server 2008 Software Installation and Troubleshooting Guide.

If the components are not installed in a proper sequence, the host ID may be duplicated among the cluster nodes. To correct the duplication of host ID, run the emcphostid utility on each cluster node.

To run the emcphostid utility:

- 1 Ensure the NIC driver is installed and at least one MAC address is available.
- **2** Run the emcphostid set -no\_prompt command.
- Reboot the host system.

For more information on how to use emcphostid utility, see the appropriate EMC PowerPath documentation.

## Information in this document is subject to change without notice. © 2009 Dell Inc. All rights reserved.

Reproduction of these materials in any manner whatsoever without the written permission of Dell Inc. is strictly forbidden.

Trademarks used in this text: *Dell* and the *DELL* logo are trademarks of Dell Inc.; *EMC* and *PowerPath* are registered trademarks of EMC Corporation; *Microsoft*, *Windows*, and *Windows Server* are either trademarks or registered trademarks of Microsoft Corporation in the United States and/or other countries.

Other trademarks and trade names may be used in this document to refer to either the entities claiming the marks and names or their products. Dell Inc. disclaims any proprietary interest in trademarks and trade names other than its own.